# Nánássi Berta - PUAWFQ

Két életre szóló járadékok modellezése

A két életre szóló biztosítások esetén a biztosítók azzal az egyszerűsítéssel élnek, hogy a házaspárok halálozási valószínűségei függetlenek. Az elmúlt 40 évben azonban számos kutatás indult a témával kapcsolatban, miszerint a házaspárok életútjai nem függetlenek. Statisztika adatok alapján látszik, hogy függőség van a két életút között, melyet a nemzetközi irodalomban csak 'broken heart syndrome'-nak neveznek. Hosszú házasság után, ha elvesztik a társukat - ez különösen igaz a férfiakra -, akkor a túlélő fél halálozási valószínűsége megnő. Ezt a tényt fel lehetne használni mind az életbiztosítások, mind a járadékok árazásánál, így pontosabban lehetne árazni a termékeket, és a biztosítók is kisebb kockázattal működhetnének.

Ahhoz, hogy a statisztikai vizsgálatokat el lehessen végezni, olyan kétdimenziós adatbázisra van szükség, amelyben házaspáronként szerepelnek a születési és halálozási évszámok. Ilyen adatbázist egyetlen biztosító sem bocsátott rendelkezésemre, a Nyugdíjfolyósító Főigazgatóság pedig nem rendelkezik ilyen adatokkal, ezért saját gyűjtési adatbázissal dolgoztam. Az adathalmazom megközelítőleg 5000 adatból áll, melyek temetői adatbázisokból, illetve korábbi gyűjtésekből származnak. Az SPSS 18-cal történt kiértékelés után egyértelműen látszik a két életút közötti függés, hiszen ha férfi a túlélő, akkor a feleségük halála után 5 évben a túlélők 44%-a, 10 éven belül pedig a 69%-a hal meg. Nőknél 5 éven belül 27%, 10 éven belül 48% hal meg a férje halála után. Természetesen közrejátszik a halálozásoknál, hogy a férfiak várható élettartama alacsonyabb, de még ezen korreláció is fellép a két életút között.

A biztosítások díjszámításához halandósági táblára van szükség, amelyet a biztosítók vagy a saját adatbázisukból készítenek vagy pedig a KSH által készített néphalandósági táblából dolgoznak. A saját készítésű táblákat a biztosítók nem hozzák nyilvánosságra, így a KSH 2003-as néphalandósági táblájával dolgozom.

## $Prno = Flatten[Import!, http://www.math.bme.hu/~nberta/l_x_n.o.xls"]$ ;

## $Prffi = Flatten[Import[, http://www.math.bme.hu/~nberta/l_x_fffi.xls"]];$

A számolásoknál figyelni kell arra, hogy a lista számozása 1-től kezdődik, míg a popoláció a 0 évesektől. Így például a 22 éves nők száma az induló populációból:

## Prno[[23]] ∗ 100000

# Elméleti bevezető az egyszemélyes járadékokról

### A járadékbiztosítás

A szerződő előzetes díjfizetése ellenében, a biztosító vállalja, hogy szerződés feltételei szerint rendszeres időközönként pénzt folyósít a biztosított, vagy az általa megnevezett kedvezményezett részére. A biztosítás szolgáltatása, azaz a járadék folyósítása – a szerződő választása szerint – történhet a biztosított élete végéig vagy egy előre rögzített időpontig (pl. a kedvezményezett 70 éves koráig) illetve egy meghatározott időtartamig (pl. 10 év). A járadékbiztosítás, a díjfizetés szerint lehet folyamatos díjas vagy egyszeri díjas. Az Ügyfél választhat, hogy a járadék folyósítására alapot teremtő biztosítási díjat évek alatt (folyamatos díjfizetéssel) vagy egy nagyobb összeg (egyszeri) megfizetésével teljesíti.

A járadékbiztosítást sok esetben nyugdíj-kiegészítésnek szánják, így a díjfizetési idő a biztosított nyugdíjkorhatáráig tart, a járadékfizetés pedig a nyugdíjba lépéstől a biztosított haláláig.

## Egyszeri díjas azonnal induló életjáradék

Nagyobb összegű befizetés ellenében a biztosító arra vállal kötelezettséget, hogy minden év elején egy előre meghatározott összeget fizet a biztosított haláláig.

Ez a járadéktípus az egyik legfontosabb, ugyanis az összes járadék díjszámítása levezethető belőle.

A biztosítás nettó díja:  $\ddot{\mathbf{a}}_x = \frac{N_x}{D_x}$  $\frac{N_x}{D_x} = \frac{l_x + l_{x+1}v + l_{x+2}v^2 + ... + l_{x+\omega}v^{\omega}}{l_x}$  $\frac{2v^2 + ... + l_{x+\omega}v^{\omega}}{l_x}$ , ahol  $l_x$ : x éves biztosítással rendelkezők száma a kihalási rend szerint  $\omega$ : maximális életkor  $D_x = \sum l_{x+j} v^j$  j=0, 1...  $N_x = \sum D_{x+j}$  j=0, 1...

 $v=\frac{1}{14}$  $\frac{1}{1+i}$ , ahol i a technikai kamat.

A biztosítási számításoknál általában 3 %-os technikai kamattal számolnak, ezért én is ezt használom:

$$
i=0.03
$$

$$
v=1/(1+i)
$$

A férfiakat jelöljük x-szel, a nőket pedig y-nal, így az előzőek alapján az egyszermélyes nettó díjak:

$$
ax[x_{\_}] = Sum[Prffi[[x + 1 + j]] * v^{\land}j/Prffi[[x + 1]], \{j, 0, 100\}];
$$
  

$$
ay[y_{\_}] = Sum[Prno[[y + 1 + j]] * v^{\land}j/Prno[[y + 1]], \{j, 0, 100\}];
$$

# Kétszemélyes járadékok bemutatása

A kétszemélyes járadékoknak két biztosítottja van, általában egy házaspár két tagja, ahol a járadéktagot a két fél közösen halmozza fel. Ezeknél a biztosításoknál kétféleképpen alakulhat a biztosítási esemény. A egyik lehetőség, hogy a biztosítás az első halálkor szűnik meg és addig tart a járadékfizetés, illetve amikor a második halált tartjuk a biztosítási eseménynek. Amennyiben az első halálkor szűnik meg a biztosítás, akkor a túlélő fél már nem fog járadékot kapni, így azokkal foglalkozunk, amikor a második halálig tart a járadékkifizetés, így a túlélő házastársnak is tudunk járadékot biztosítani.

Az első halál után a túlélő fél a házastárs járadékának egy részét is megkaphatja, általánban 30%-ot, hiszen a társa halála után a kiadásai nem csökkennek olyan mértékben, mint a bevételei. Ilyen esetekben megkülönböztetünk szimmetrikus és aszimmetrikus járadékokat. A szimmetrikus járadékoknál a házaspár bármely tagjának halála esetén a túlélő fél számít özvegynek és a járadékfolyósítás folytatódik, az aszimmetrikus járadékoknál azonban a szerződéskötéskor megállapítják a járadékost és a társbiztosítottat. Amennyiben a társbiztosított nem éli túl a járadékost, akkor a járadék-kifizetés megszűnik.

#### Aszimmetrikus kétszemélyes járadékok

x éves belépési korú biztosított, y éves belépési korú társbiztosított, aki a járadékos halála után a a járadékos járadékának 30%-át megkapja. Ha a társbiztosított korábban meghal, akkor a járadék a járadékos halála utána megszűnik.

A járadék képlete:  $\ddot{a}_x + 0.3 \cdot \ddot{a}_y - 0.3 \cdot \ddot{a}_{xy}$ vagy  $0.3 \cdot \ddot{a}_x + \ddot{a}_y - 0.3 \cdot \ddot{a}_{xy}$ 

ahol  $\ddot{a}_x$ ,  $\ddot{a}_y$  az egyszemélyes járadékok nettó díjai,  $\ddot{a}_{xy}$  pedig a kétszemélyes járadék nettó díja. Ez a képlet általánosítható úgy, hogy a túlélő fél a járadékos járadékának R-ed részét kapja meg. Amennyiben az x éves belépési koró biztosított halála után y A járadékot kap, y halála után x B járadékot, a közös járadék pedig C akkor a járadék a következőképpen számítható:

 $A \cdot \ddot{a}_x + B \cdot \ddot{a}_y - (A + B - C) \cdot \ddot{a}_{xy}$ 

Független esetben a járadék nettó díja, az egyszemélyes járadékok szorzataként kapható:

 $\text{axy}[x_-, y_-] = \text{Sum}[\text{Prffi}[[x + 1 + k]] * \text{Prno}[[y + 1 + k]]$  $* v^{\hat{ }}k/(\text{Prffi}[[x+1]] * \text{Prno}[[y+1]]), \{k, 0, 100\}];$ 

Független nettó díj férfi járadékos és női kedvezményezett esetén, a kedvezményezett, amennyiben túléli a járadékos R hányadú járadékot kap: függetlennettódíjffi $[x, y, R] = ax[x] + R * ay[y] - R * axy[x, y]$ ; függetlennettódíjffi $[50, 50, 0.3]$ 

Független nettó díj női járadékos és férfi kedvezményezett esetén: függetlennettódíjnő [x\_, y\_, R\_] = R \* ax[x] + ay[y] - R \* axy[x, y]; függetlennettódíjnő függetlennettódíjnő [50, 50, 0.3]

MatrixForm [Table [függetlennettódíjffi [x, y, 0.3],  $\{x, 50, 80, 5\}$ ,  $\{y, 50, 80, 5\}$ ]] MatrixForm [Table [függetlennettódíjffi [x, y, 0.6],  $\{x, 50, 80, 5\}$ ,  $\{y, 50, 80, 5\}$ ]] MatrixForm [Table [függetlennettódíjnő $[x, y, 0.3]$ ,  $\{x, 50, 80, 5\}$ ,  $\{y, 50, 80, 5\}$ ]] MatrixForm [Table [függetlennettódíjnő $[x, y, 0.6]$ ,  $\{x, 50, 80, 5\}$ ,  $\{y, 50, 80, 5\}$ ]]

Manipulate [{függetlennettódíjffi[x, y, 0.3], függetlennettódíjnő[x, y, 0.3], függetlennettódíjffi $[x, y, 0.3]$ /függetlennettódíjnő $[x, y, 0.3]$ },  $\{x, 50, 80, 1\}$ ,  $\{y, 50, 80, 1\}$ 

A könnyebb összehasonlíthatóság kedvéért a férfi és női díjak arányát is kiszámítom minden belépési életkor-párra:

MatrixForm  $[Table [figure]$ tlennettódíjffi $[x, y, 0.3]$  / függetlennettódíjnő $[x, y, 0.3]$ ,  $\{x, 50, 80, 5\}, \{y, 50, 80, 5\}$ 

Látható, hogy az esetek döntő többségében drágább a női járadékosra számított díj.

# Két életre szóló túlélési függvény

Ahhoz, hogy kiszámolhassunk a kétszemélyes túlélési valószínűségeket, az adathalmazból kell külön a férfiak és külön a nők túlélési éveire egy folytonos túlélési függvényt illeszteni. A témához kapcsolódó irodalomban mind a Gompertz-, mind a Weibull-függvényt használják.

Az adathalmazból SPSS segítségével a következő paramétereket kaptam meg:

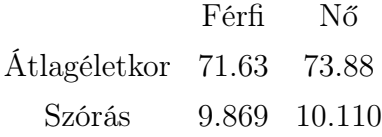

Ezeket az adatokat felhasználva marginális túlélési függvényeket tudunk létrehozni a Weibull-függvény segítségével, amely az alábbi:

$$
S_M(x) = e^{-\left(\frac{x}{m_m}\right)^{\frac{m_m}{\sigma_m}}}
$$

$$
S_F(y) = e^{-\left(\frac{y}{m_f}\right)^{\frac{m_f}{\sigma_f}}}
$$

Férfiak túlélési függvénye a Weibull alapján:  $\text{Sffi}[x_{\_}\] = E^{\wedge}(-(x/71.63)^{\wedge}(71.63/9.869))$ 

A halálozási függvény:

 $ferfi[x$  = 1 – Sffi[x]

Nők túlélési függvénye:  $\text{Sno}[y_\_]=E^{\wedge}(-(y/73.88)^\wedge(73.88/10.110))$ 

A halálozási függvény pedig:  $\text{noi}[y_\_]=1-\text{Sno}[y]$ 

Ezeket a függvényeket ábrázolva összehasonlíthatóak a nemek közötti különbségek a túlélésre vonatkozóan.

# $Plot[ {Sffi[i], Sno[i]}, {i, 0, 100}]$

Ezeket a marginális eloszlásokat felhasználva előállítható a kétdimenziós túlélési függvény a Gumbel–Hougaard- és Clayton-kopula segítségével.

# Kopula

Definíció: A  $C : [0, 1]^2 \rightarrow [0, 1]$ kopulák bináris függvények, melyre teljesülnek az alábbiak:

- 
$$
C(u,0)=C(0,u)=0
$$
  $\forall$  u  $\in [0,1]$   
\n-  $C(u,1)=C(1,u)=u$   $\forall$  u  $\in [0,1]$   
\n-  $C([u_1, v_1] \times [u_2, v_2]) = C(u_2, v_2)$  -  $C(u_1, v_2)$  -  $C(u_2, v_1) + C(u_1, v_1) \ge 0$ .

### Gumbel–Hougaard-kopula

 $\alpha > 1$  $C_{GH}(u, v, \alpha) = e^{-\frac{1}{2}}$ h  $(-\log u)^{\alpha} + (-\log v)^{\alpha} \frac{1}{\alpha}$ , ahol u és v helyére a Weibull-függvényből kinyert halálozási függvényeket helyettesítjük be,  $\alpha$  pedig a függőséget jellemző paraméter.

Clayton-kopula  $\alpha > 0$  $C_C(u, v, \alpha) = [u^{-\alpha} + v^{-\alpha} - 1]^{-1/\alpha}$ 

A kopuláknál használt  $\alpha$  függőségi paramétert a Kendall-féle  $\tau$  segítségével lehet meghatározni, ezt az együtthatót pedig a saját gyűjtésű adatbázisomból számoltam ki SPSS segítségével.

### $tau = 0.146$

A Gumbel–Houugard-kopulánál a függőségi paramétert az alábbi összefüggés alapján számoljhatjuk ki:

# $alpha = 1/(1 - \tan)$

A Clayton-kopula paramétere pedig a következőképpen kapható meg:

## alfa =  $(2 * \tan)/(1 - \tan)$

Ezt a paraméter felhasználva kiszámíthatjuk a nettó díjat a kopulák segítségével

 $gumbel[SH_-,Sno_-,alpha_0] = E^{\wedge}(-((-Log[SH])^{\wedge}alpha +((-Log[Sno])^{\wedge}alpha))^{\wedge}(1/alpha))$ 

A kétszemélyes közös nettó díj kiszámolás kopulák segítségével:

 $\ddot{a}_{xy} = \sum C(x+j, y+j)/C(x, y)v^j$  j = 0, 1, ...

A kétszemélyes díj:

 $\text{agumbel}[x_{}, y_{\_}] = \text{Sum}[gumbel[\text{Sffi}[x+k], \text{Sno}[y+k], \text{alpha}] * v^k,$  ${k, 0, 51}$ ]/gumbel[Sffi[x], Sno[y], alpha];  $\text{aclayton}[x_-, y_-] = \text{Sum}[\text{clayton}[Sffi[x+k], \text{Sno}[y+k], \text{alpha}]*v^k,$  ${k, 0, 51}$ /clayton [Sffi[x], Sno[y], alpha];

gumbelnettóffi[x, y, R,  $] = ax[x] + R * ay[y] - R * agumbel[x, y]$ ; claytonnettóffi $[x_-, y_-, R_-] = ax[x] + R * ay[y] - R * a$ clayton $[x, y]$ ;

Valamint női járadékos és férfi kedvezményezett eseteén a díj: gumbelnettónő $[x_0, y_1, R_2] = R * ax[x] + ay[y] - R * agumbel[x, y]$ ; claytonnettónő $[x_0, y_1, R_2] = R * ax[x] + ay[y] - R * ac$ layton $[x, y]$ ; Manipulate [{függetlennettódíjffi[x, y, 0.3], gumbelnettóffi[x, y, 0.3]},  $\{x, 50, 80, 1\}, \{y, 50, 80, 1\}$ 

A várakozásokkal ellentétben drágább lett a nettó díj, mindez azért van, mert a második halálig tart a járadékkifizetés, így túlárazza a díjat. Azonban az első halálig tartó járadékoknál megfelelően áraz, de azokat a mindennapi életben nem lehetne jól használni járadékként. A második halálig tartó járadékoknál változtatni kell a kopulák használatán.

### "Last survivor contract"

Ez a járadékfajta szintén a második halálig tart, a kedvezményezett a járadékos járadékának R-ed részét kapja meg a járadékos halála után. A számolásokhoz szükségünk van azokra a valószínűségekre, amikor mindkét fél életben van, illetve, hogy valamelyik fél életben van.

Ahhoz, hogy meg tudjuk határozni annak a valószínűségét, hogy valamelyik fél életben van, ki kell számolni a túlélési kopulát, amely marginálisai a férfi és nő halálozási függvények.

 $gumbel[1 - Sffi[x], 1 - Sno[y], alpha]$  $clayton[1 - Sffi[x], 1 - Sno[y], alfa]$ 

Ezután meghatározható az a valószínűség, hogy valamelyik fél életben van:

gumbelvalakiéletben
$$
[x_0, y_-] = 1 - \text{gumbel}[1 - \text{Sffi}[x], 1 - \text{Sno}[y], \text{alpha}]
$$
claytonvalakiéletben $[x_0, y_-] = 1 - \text{clayton}[1 - \text{Sffi}[x], 1 - \text{Sno}[y], \text{alfa}]$ 

Ezzel a valószínűséggel pedig megkaphatjuk annak a valószínűségét, hogy mindketten életben vannak:

gumbelkozosp $[x_0, y_1] = Prffi[[x + 1]] + Prno[[y + 1]] - gumbelvalakiéletben[x, y];$  $claytonkozosp[x_, y_] = Prffi[[x + 1]] + Prno[[y + 1]] - claytonvalakiéletben[x, y];$ 

Gumbel–Hougaard-kopula segítségével számolt nettó díj, amennyiben a 2. halálkor szűnik meg a járadékkifizetés:

 ${\rm Rgumbelnett\'odíjffi}[x_-, y_-, R_-] = {\rm Sum}[v^{\wedge}k * (Prffi[[x + k]] + R * \text{Prno}[[y + k]]]$  $-R * \text{gumbelkozosp}[x + k, y + k]), \{k, 0, 100\}];$ Rgumbelnettódíjnő $[x_0, y_0, R_0] = \text{Sum}[v^k * (R * \text{Prff}[[x+k]] + \text{Prno}[[y+k]])$  $-R * \text{gumbelkozosp}[x + k, y + k]$ , {k, 0, 100}];

MatrixForm [Table Rgumbelnettódíjffi  $[x, y, 0.3]$ ,  $\{x, 50, 80, 5\}$ ,  $\{y, 50, 80, 5\}$ ]] MatrixForm [Table Rgumbelnettódíjnő [x, y, 0.3], {x, 50, 80, 5}, {y, 50, 80, 5}]] MatrixForm  $\text{Table}$  Rgumbelnettódíjffi $\left[x, y, 0.6\right], \{x, 50, 80, 5\}, \{y, 50, 80, 5\}\}\$ MatrixForm [Table [Rgumbelnettódíjnő [x, y, 0.6], {x, 50, 80, 5}, {y, 50, 80, 5}]]

Clayton-kopula segítségével számolt nettó díjak:

 $\text{Relaytonnettódíjffi}[x_-, y_-, R_-] = \text{Sum}[v^k * ( \text{Prffi}[[x+k]] + R * \text{Prno}[[y+k]]$  $-R *$  claytonkozosp $[x + k, y + k]$ ),  $\{k, 0, 100\}$ ];  $\text{Relaytonnettódíjnő}[x_.,y_.,R_$  =  $\text{Sum}[v^k * (R * \text{Prff}[[x+k]] + \text{Prno}[[y+k]]$  $-R *$  claytonkozosp $[x + k, y + k]$ ),  $\{k, 0, 100\}$ ];

MatrixForm [Table [Rclaytonnettódíjffi [x, y, 0.3],  $\{x, 50, 80, 5\}$ ,  $\{y, 50, 80, 5\}$ ]] MatrixForm [Table [Rclaytonnettódíjnő [x, y, 0.3],  $\{x, 50, 80, 5\}$ ,  $\{y, 50, 80, 5\}$ ]] MatrixForm  $[Table [Relay to nnet to diffi [x, y, 0.6], {x, 50, 80, 5}, {y, 50, 80, 5}]$ MatrixForm [Table[Rclaytonnettódíjnő $[x, y, 0.6]$ ,  $\{x, 50, 80, 5\}$ ,  $\{y, 50, 80, 5\}$ ]]

Ezek a díjak már megfelelően árazottak, hiszen figyelembe vették, hogy a díjkifizetés a második halálig tart. Ekkor a nettó díjak aránya:

MatrixForm  $[Table[Rgumbelnettódfiff[x, y, 0.3]/figgetlennettódfiff[x, y, 0.3],$  ${x, 50, 80, 5}, {y, 50, 80, 5}$ MatrixForm [Table [Rclaytonnettódíjffi [x, y, 0.3] / függetlennettódíjffi [x, y, 0.3],

 ${x, 50, 80, 5}, {y, 50, 80, 5}$ 

MatrixForm [Table Rgumbelnettódíjnő [x, y, 0.3] / függetlennettódíjnő [x, y, 0.3],  ${x, 50, 80, 5}, {y, 50, 80, 5}$ MatrixForm  $[Table [Relaytonnet to díjnő [x, y, 0.3] / függetlennettódíjnő [x, y, 0.3],$  $\{x, 50, 80, 5\}, \{y, 50, 80, 5\}$ MatrixForm [Table Rgumbelnettódíjffi [x, y, 0.6] / függetlennettódíjffi [x, y, 0.6],  ${x, 50, 80, 5}, {y, 50, 80, 5}$ MatrixForm  $[Table [Rgumbelnettódíjnő [x, y, 0.6] / \text{függetlennettódíjnő} [x, y, 0.6],$  $\{x, 50, 80, 5\}, \{y, 50, 80, 5\}$ MatrixForm [Table [Rclaytonnettódíjffi [x, y, 0.6] / függetlennettódíjffi [x, y, 0.6],  ${x, 50, 80, 5}, {y, 50, 80, 5}$ MatrixForm  $[Table [Rgumbelnettódíjnő [x, y, 0.6]/függetlennettódíjnő [x, y, 0.6],$  ${x, 50, 80, 5}, {y, 50, 80, 5}$ MatrixForm  $[Table[Relative International Notation of the image]$  MatrixForm  $[Table[Relative International Notation of the image]$  ${x, 50, 80, 5}, {y, 50, 80, 5}$ 

A számolások során két kopulát is használtam, így meg tudom vizsgálni, hogy melyik áraz jobban:

MatrixForm Table Rgumbelnettódíjffi  $[x, y, 0.3]$  / Rclaytonnettódíjffi  $[x, y, 0.3]$ ,  $\{x, 50, 80, 5\}, \{y, 50, 80, 5\}\}\$ MatrixForm  $[Table [Rgumbelnettódíjnő [x, y, 0.3] / Relaytonnettódíjnő [x, y, 0.3],$  ${x, 50, 80, 5}, {y, 50, 80, 5}$ MatrixForm [Table Rgumbelnettódíjffi [x, y, 0.6] / Rclaytonnettódíjffi [x, y, 0.6],  ${x, 50, 80, 5}, {y, 50, 80, 5}$ MatrixForm [Table Rgumbelnettódíjnő [x, y, 0.6] / Rclaytonnettódíjnő [x, y, 0.6],  ${x, 50, 80, 5}, {y, 50, 80, 5}$ 

Látható, hogy a mátrix mellékátlója fölött a Clayton-kopula áraz olcsóbban, alatta pedig a Gumbel–Hougaard-kopula, így a belépési korpárok függvényében lehetne alkalmazni a megfelelő kopulát. Az élethosszak közötti függőséget felhasználva új árazási módszert lehetne bevezetni a biztosítóknál, amellyel kedvezőbb áron tudnák kínálni a termékeiket, ezzel növelve a keresletet, illetve kisebb kockázattal, költséghatákonyabban működhetnének a biztosítók. Sajnos itthon nincsen olya központi adatbázis, amelyben házaspárok szerepelnének, a biztosítók pedig titkosították ezeket az adatbázisaikat. Nagyobb adathalmazzal pedig valószínűleg nagyobb korrelációs együttható adódott volna, így még olcsóbb díjakat kaphatnánk.

# Hivatkozások

- Banyár József: Életbiztosítás, AULA, 2006

- Ferguson, T. S. - Genest, C. - Hallin, M.: Kendall's Tau for Serial Dependence, The Canadian Journal of Statistics, Vol. 28, 2000

- Frees, E. W. - Valdez, E. A.: Understanding Relationships Using Copulas, North American Actuarial Journal, Vol. 2, 1998

- Luciano, E. - Spreeuw, J. - Vigna, E: Cross-generational Comparison of Stochastic Mortality of Coupled Lives, Applied Stochastic Models in Business and Industry, 2010

- Shemyakin, A. - Youn, H.: Copula Models if Joint survival Analysis, Applied Stochastic Models in Business and Industry, 2006

- Youn, H. - Shemyakin, A.: Pricing Practices for Joint Last Survivor, Actuarial Reserach Clearing House, 2001.